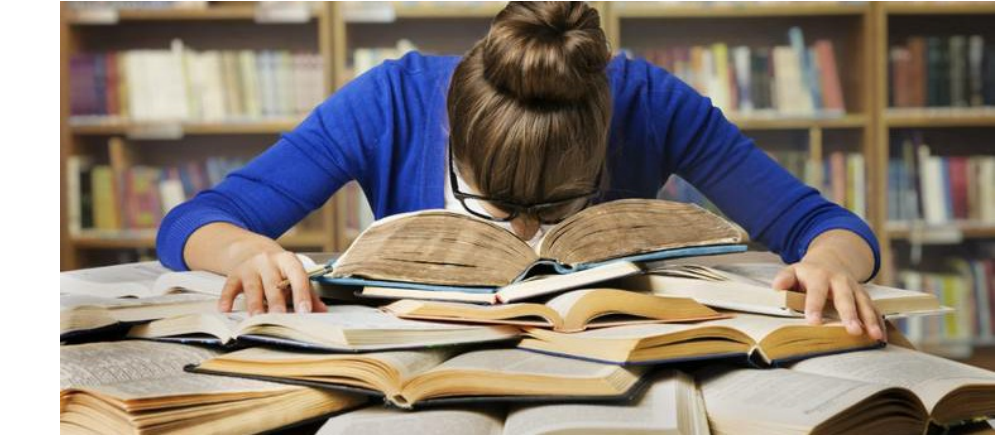

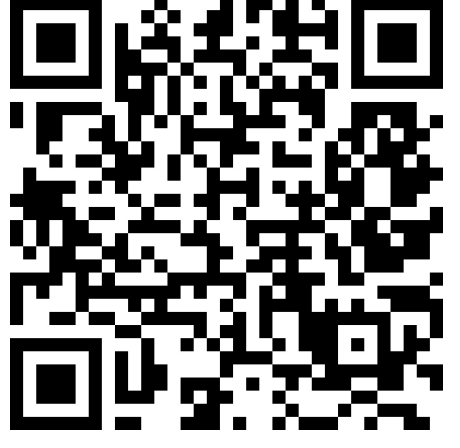

Lizenz: Freie Inhalte/CC-0 Quelle: https://www.google.com/search?q=...

Urheber: https://www.google.com/search?q=lernen&tbm=isch&ved=2ahUKEwjs-O7umonpAhUaNxoKHTHMDM0Q2cCegQIABAA&oq=lernen&gs\_lcp=CgNpbWcQAzIECAAQQzICCAAyBAgAEEMyAggAMgQIABBDMgIIADIECAAQQzIECAAQQzIECAAQQzICCAA6 gM&bih=632&biw=1366&client=firefox-b-d#imgrc=hEjUviTn7R2YDM

## Parcours: Quiz zum Genitiv

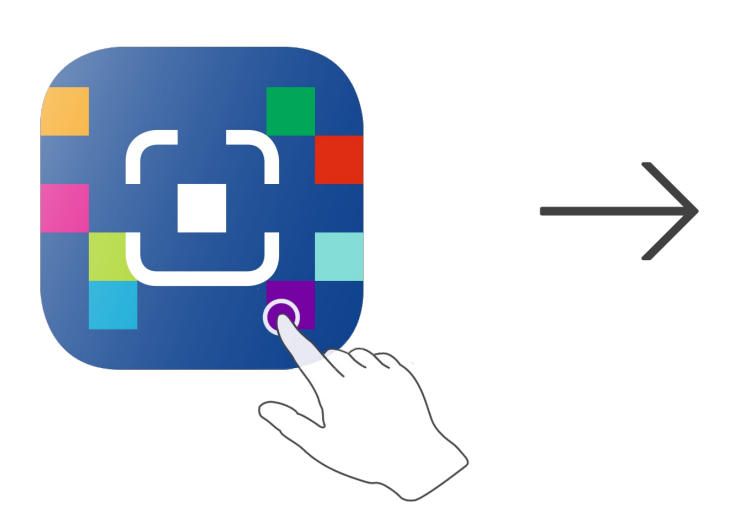

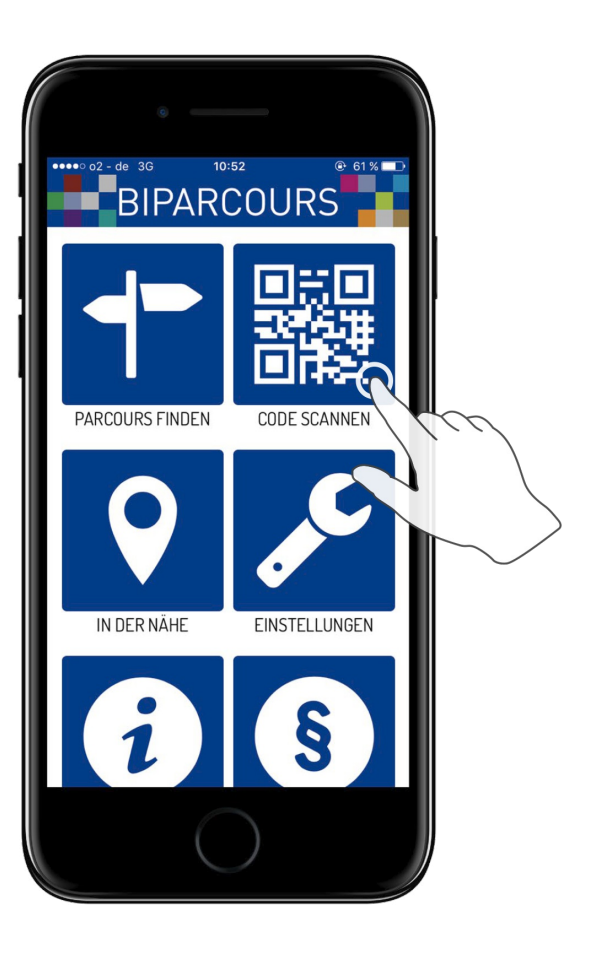

BIPARCOURS-App im App Store oder Google Play kostenlos herunterladen QR-Code mit der BIPARCOURS-App scannen

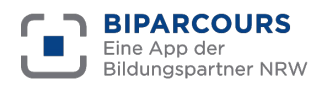

Bildungspartner NRW ist eine vertragliche Zusammenarbeit des Ministeriums für Schule und Bildung des Landes NRW und der Landschaftsverbände Rheinland und Westfalen-Lippe.